#### **Effective Programming Practices for Economists**

#### **Data management with pandas**

#### **Creating variables**

Janoś Gabler and Hans-Martin von Gaudecker

## **Using numpy math functions**

assume that  $\lceil d f \rceil$  is the gapminder example

>>> import numpy as np >>> df["log\_life\_exp"] = np.log(df["life\_exp"]) >>> df

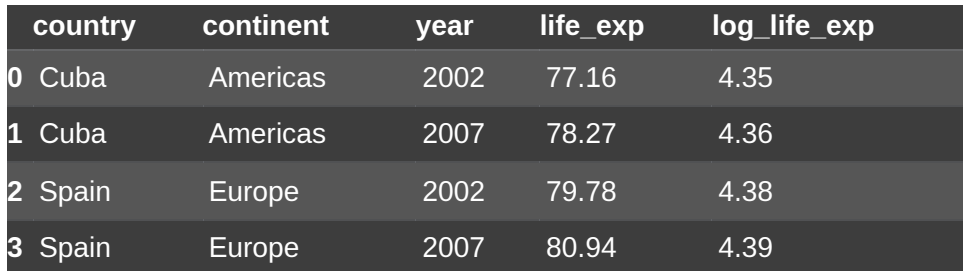

- All functions you'll ever need are implemented:
	- П `np.log`
	- $\overline{\phantom{a}}$ `np.exp`
	- np.sqrt ` `
	- $\blacksquare$ np.power ` `
	- $\blacksquare$ …
- See [docs](https://numpy.org/doc/stable/reference/routines.math.html) for details
- Index is preserved  $\Box$
- Very fast, vectorized implementations

## **Arithmetic with Series**

```
>>> df["gdp_billion"] = df["gdp_per_cap"] * df["pop"] / 1e9
>>> df
```
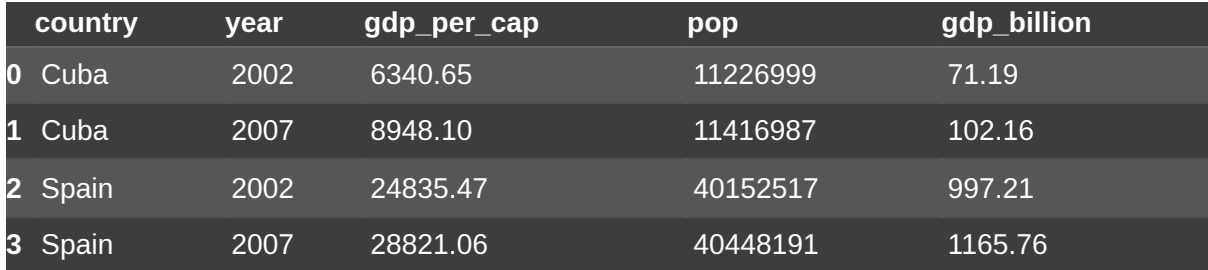

- $\mathbf{a} \times \mathbf{b}$  ,  $\mathbf{b} + \mathbf{b}$  ,  $\mathbf{c} = \mathbf{b}$  ,  $\mathbf{c} \times \mathbf{b}$  , ... work as expected
- **All calculations** are aligned by index
- **Not all Series** have to come from the same DataFrame or be assigned to a DataFrame

## **Recoding values**

```
>>> df["country_code"] = df["country"].replace(
... {"Cuba": "CUB", "Spain": "ESP"}
\ldots)
>>> df
```
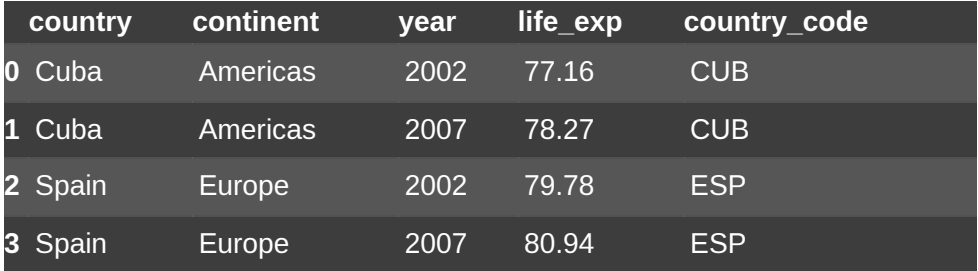

- Can be useful to create new variable or fix typos in string variables
- Not super fast, but faster than any looping approach

## **Vectorized if conditions**

```
>>> helper = pd.Series(
       "rich",
        index=df.index,
... )
```

```
>>> df["income_status"] = helper.where(
    cond=gapm_more["gdp_per_cap"] > 10000,
    other="not rich",
\left( \right)
```
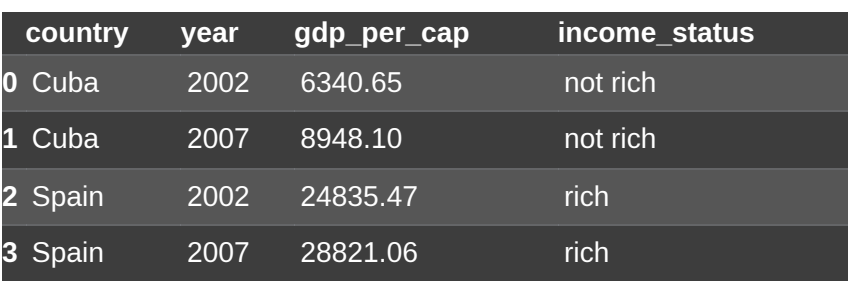

- `pd.Series.where` takes two Series as arguments:
	- 1. Scond : Boolean Series determining **where** values are kept
	- 2. `other`: Series with **values** to be used where `cond` is `False`
- Can express general if conditions using nested where
- Vectorized and fast

# **When is it okay to loop?**

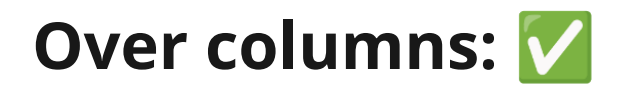

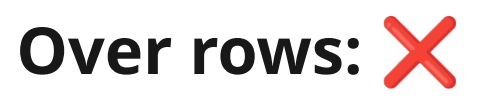

```
clean = pd.DataFrame()for var in varlist:
    clean[var] = clean\_variable(df[var])
```
- Such a loop is not just ok, it is often the fastest and most readable option
- Accessing and inserting columns is fast
- Even if `clean\_variable` is vectorized, it's runtime will completely dominate any loop overhead
- Code example intentionally left blank
- Use the vectorized functions from above instead of loops
- List comprehensions, `df.apply`,  $\Box$ `map`, etc. are just python loops in disguise and not faster in this case